# **Vektory a matice v Matlabe**

*Úlohy:*

**1.** 

Zostrojte v Matlabe matice zadané v nasledujúcich úlohách:

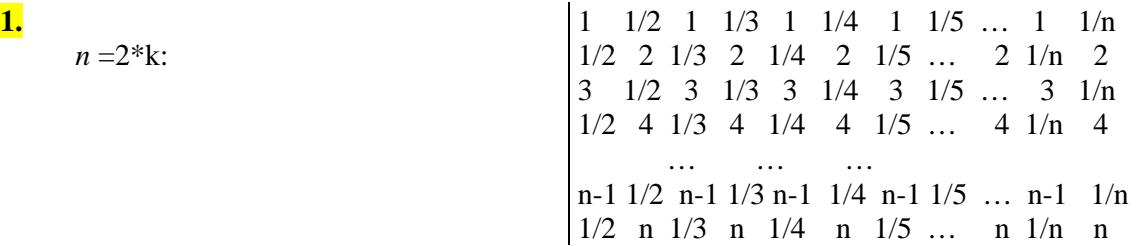

#### *Riešenie:*

Určíme rozmery matice – riadkov je (párne) *n* a stĺpcov 2\*(*n*-1). Postup budeme ilustrovať na menšej matici s n=6. Sformulujeme ho však tak, aby sa dalo dosadiť ľubovoľné n.

a) Najprv zaplníme riadky matice celočíselnými hodnotami:

 $\gg$  n=6; A=(1:n)'\*ones(1,2\*(n-1))

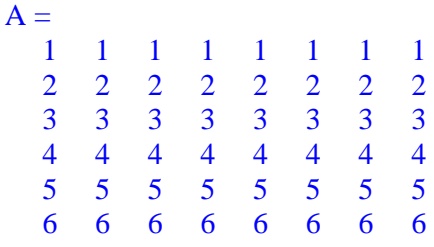

Tento efekt by sme dosiahli aj inými príkazmi, napr:

A=diag(1:n)\*ones(n,2\*(n-1)) alebo A=zeros(n,2\*(n-1)); for ii=1:n, A(ii,:)=ii; end, A

b) Teraz vložíme do matice požadované zlomky (=*a*). Výpis vynikne vo formáte *rat*.

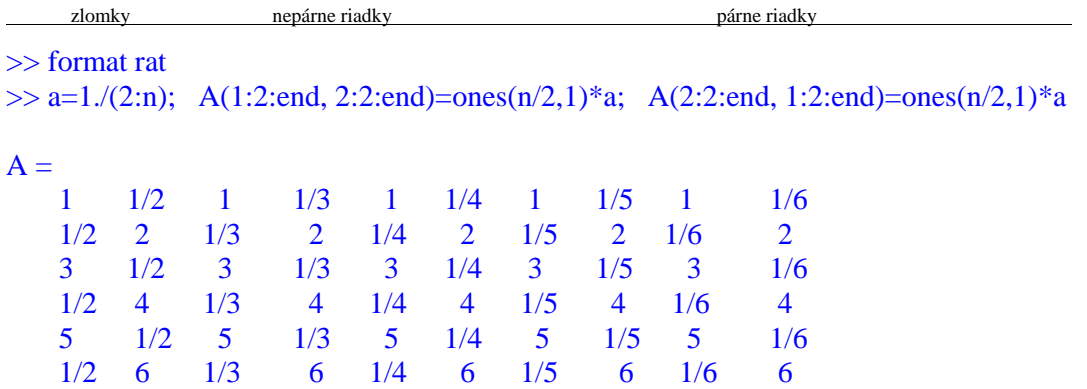

Ide to samozrejme aj s použitím cyklov, postup je však menej prehľadný.

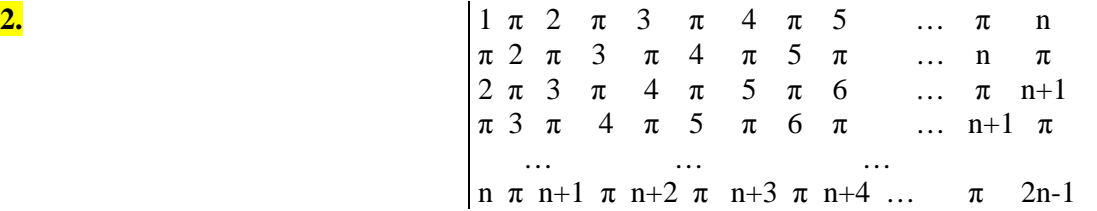

### *Riešenie:*

Určíme rozmery matice – riadkov aj stĺpcov je 2*n*-1. Postup budeme ilustrovať na matici s n=5, je však platný univerzálne pre akékoľvek n.

a) Najprv zaplníme maticu celočíselnými číslom pí:

```
\gg n=5; A=pi*ones(2*n-1)
A = 3.1416 3.1416 … 
   3.1416 3.1416 …
       …
```
b) Vyrobíme si pomocnú maticu P.

 $\gg$  Q=[1:n; ones(n-1,n)], P=cumsum(Q)

 $Q =$  1 2 3 4 5 1 1 1 1 1 1 1 1 1 1 1 1 1 1 1 1 1 1 1 1  $P =$  1 2 3 4 5 2 3 4 5 6 3 4 5 6 7 4 5 6 7 8 5 6 7 8 9

P možno vyrobiť aj cyklom, napr.  $>> P = zeros(n); a=1:n$ ; for ii=1:n,  $P(ii,:)=a+(i-1)$ ; end

c) Dvojmo vložíme P do matice A:

nepárne riadky párne riadky

>> A(1:2:end,1:2:end)=P; A(2:2:end,2:2:end)=P(1:end-1,2:end)

 $A =$ 

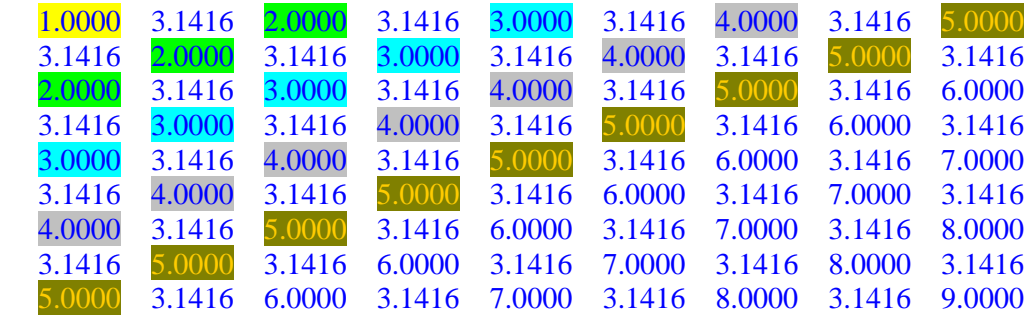

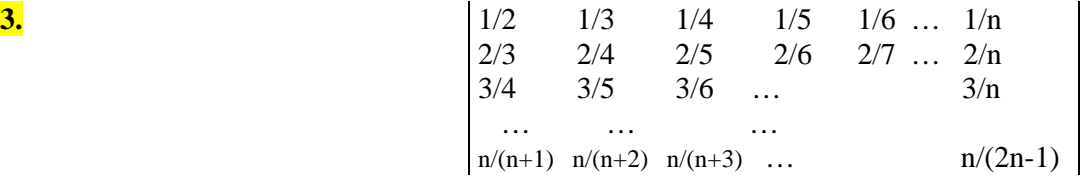

# *Riešenie:*

Určíme rozmery matice – riadkov je *n* a stĺpcov *n*-1. Postup budeme ilustrovať na matici s n=6, je však platný univerzálne pre akékoľvek n.

# *Postup bez použitia cyklov:*

a) Vyrobíme maticu čitateľov:

 $\gg$  n=6; C=(1:n)'\*ones(1,n-1)

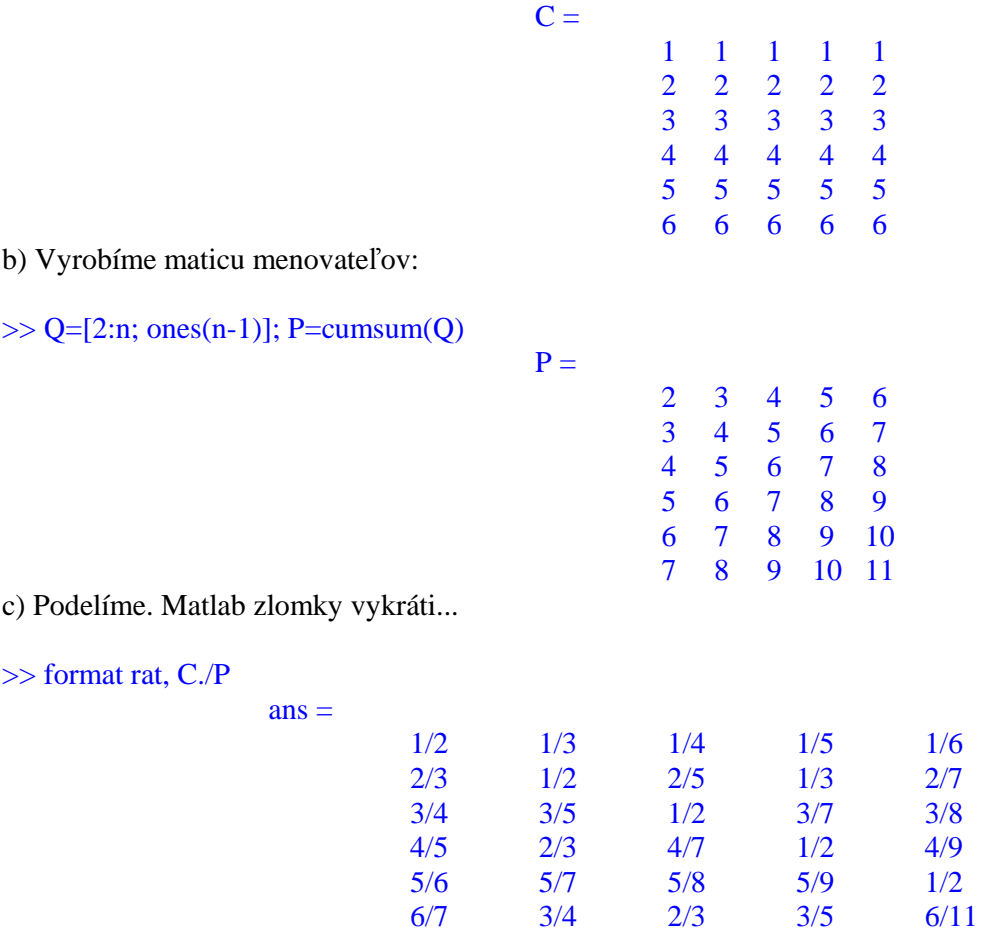

*Postup s použitím dvoch cyklov: (vybraný zo študentských prác)* 

 $\gg$  for i=1:n, for j=1:n-1, A(i,j)=(i/(i+j));end, end, A

1 2 3 4 5 6 … n 2 2 3 4 5 6 … n 3 3 3 4 5 6 … n 4 4 4 4 5 6 … n 5 5 5 5 5 6 … n … … … n n n n n n … n

#### *Riešenie:*

Riadkov aj stĺpcov je *n*. Postup budeme ilustrovať na matici s n=6.

 $A =$ 

## *Postup bez použitia cyklov:*

Maticu A zostavíme z dvoch jednoduchších matíc:

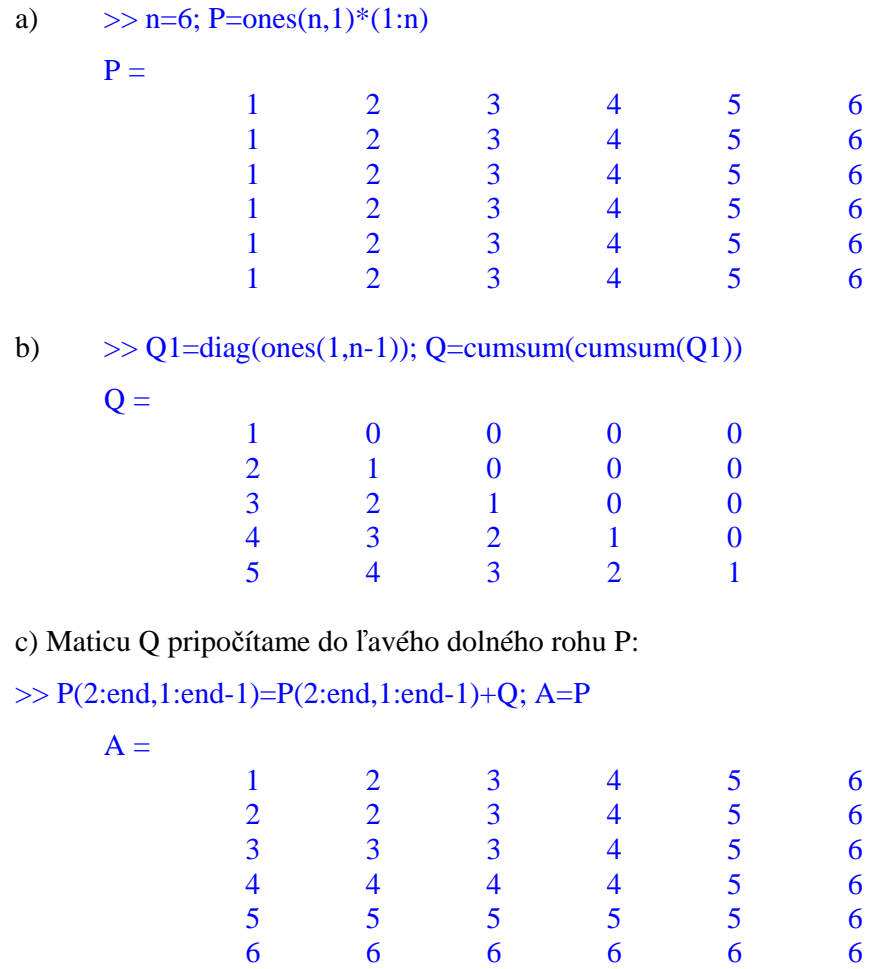

*Postupy s použitím dvoch cyklov: (vybrané zo študentských prác)*

1. >> A=ones(n,n); for ii=1:n, A(ii,:)=ones(1,n)'\*ii; A(:,i)=ones(n,1)\*ii; end, A 2. >> A=[]; for ii=1:n, A=[A;1:n]; end, for ii=1:n, A(ii,1:ii)=ii; end, A

Riešenia v nasledujúcich príkladoch krokujte po riadkoch a skúste porozumieť, čo sa deje.

Zostrojte v ML maticu A s rozmermi  $2^{n} \times 2^{n}$ .  $1 2 3 4 5 6 7 ...$   $...$   $2<sup>n</sup>$  2 2 0 2 0 0 0 2 0 0 0 0 0 0 0 2 … 2  $A =$   $1 2 3 4 5 6 7 ...$   $...$   $2<sup>n</sup>$ <br>A=  $4 4 0 4 0 0 0 4 0 0 0 0 0 0 0 4 ... 4$  $4404000400000004...4$ <br>1234567 … … 2<sup>n</sup>  $1 2 3 4 5 6 7 ...$ 

> 6 6 0 6 0 0 0 6 0 0 0 0 0 0 0 6 … 6 … … ? ? 0 ? 0 0 0 ? 0 0 0 0 0 0 0 ? … ?

## Riešenie:

 $n=4; k=2^n$ n;  $a = ones(k/2,1)*(1:k)$ r=zeros(1,k); s=2.^(0:n); r(s)=1 A=(1:k)'\*r; A(1:2:end,:)=a

Postup je použiteľný pre ľubovoľné n.

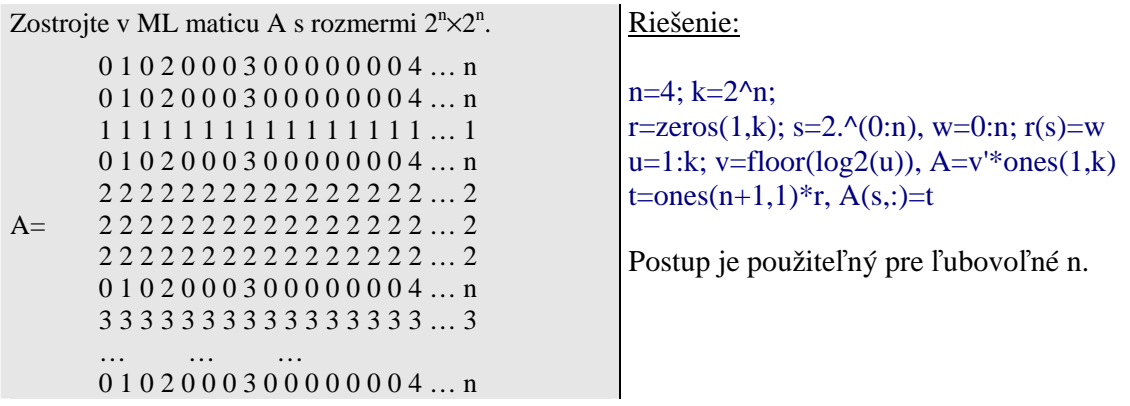

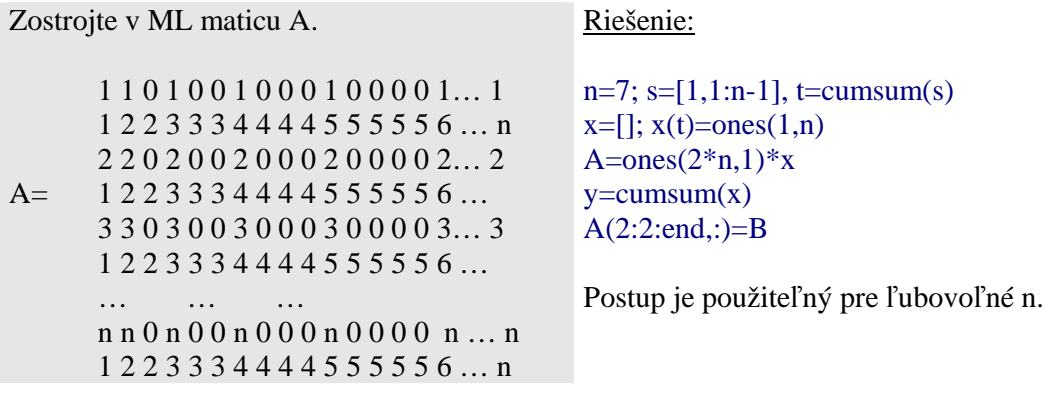

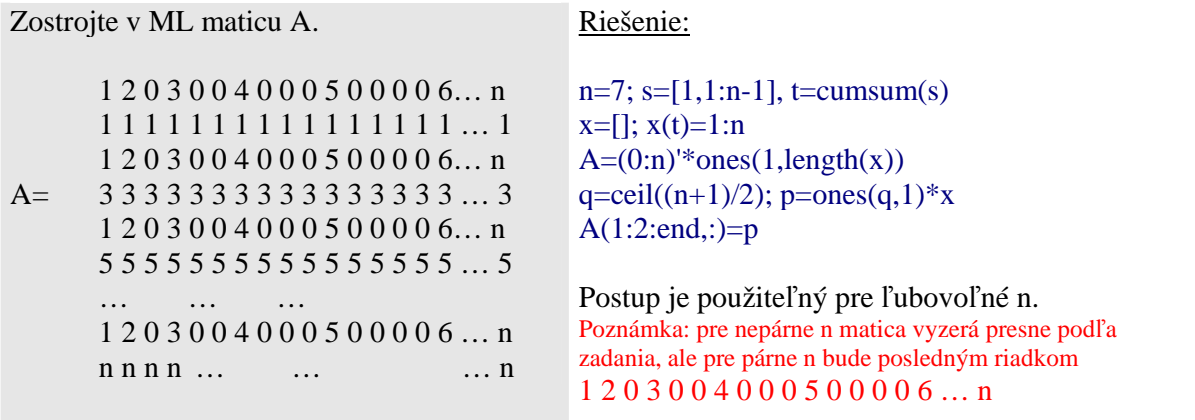